# <span id="page-0-0"></span>Titus-projektin toiminnallisuustestauksen **RAPORTTI**

*Matti Leinonen, Ronja Lindholm, Visa Naukkarinen, Rami Pasanen ja Enni Stylman*

> Versio 1.0.0 30.5.2018

Jyväskylän yliopisto, informaatioteknologian tiedekunta

# **Sisältö**

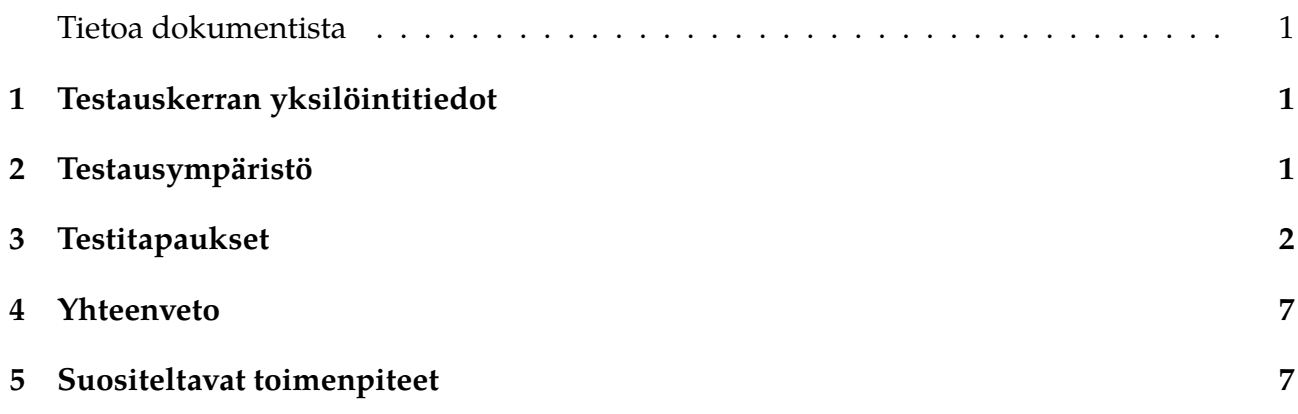

#### **Tietoa dokumentista**

**Dokumentin nimi:** Titus-projektin toiminnallisuustestauksen raportti

#### **Tiedosto:**

https://tim.jyu.fi/view/kurssit/tie/proj/2018/titus/dokumentit/testaus/toiminnallisuuste

### <span id="page-2-0"></span>**1 Testauskerran yksilöintitiedot**

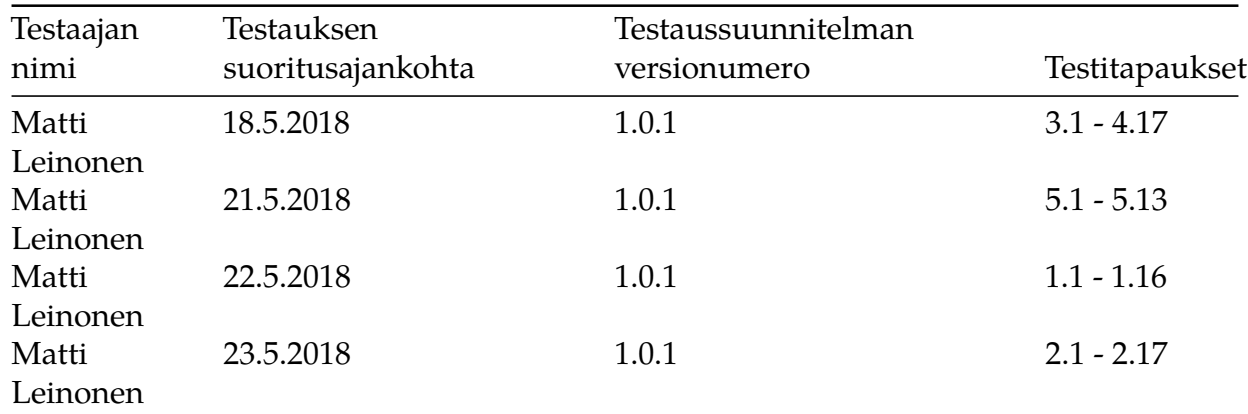

### <span id="page-2-1"></span>**2 Testausympäristö**

- Ohjelmisto ja versio
	- **–** Testitapausten 3.1 4.17 osalta TIM-oppimisympäristön titus-haaran versio 18.5.2018.
	- **–** Testitapausten 5.1 5.13 osalta TIM-oppimisympäristön titus-haaran versio 21.5.2018.
	- **–** Testitapausten 1.1 1.16 osalta TIM-oppimisympäristön titus-haaran versio 22.5.2018.
		- ∗ Testitapaukset 1.2-1.16 on suoritettu paikallisesti ajetussa TIM-oppimisympäristössä.
	- **–** Testitapausten 2.1 1.17 osalta TIM-oppimisympäristön titus-haaran versio 23.5.2018.
- Käyttöjärjestelmä: Windows 10 Enterprise versio 1607.
- Laitekokoonpano: PC
- Selain: Google Chrome

# <span id="page-3-0"></span>**3 Testitapaukset**

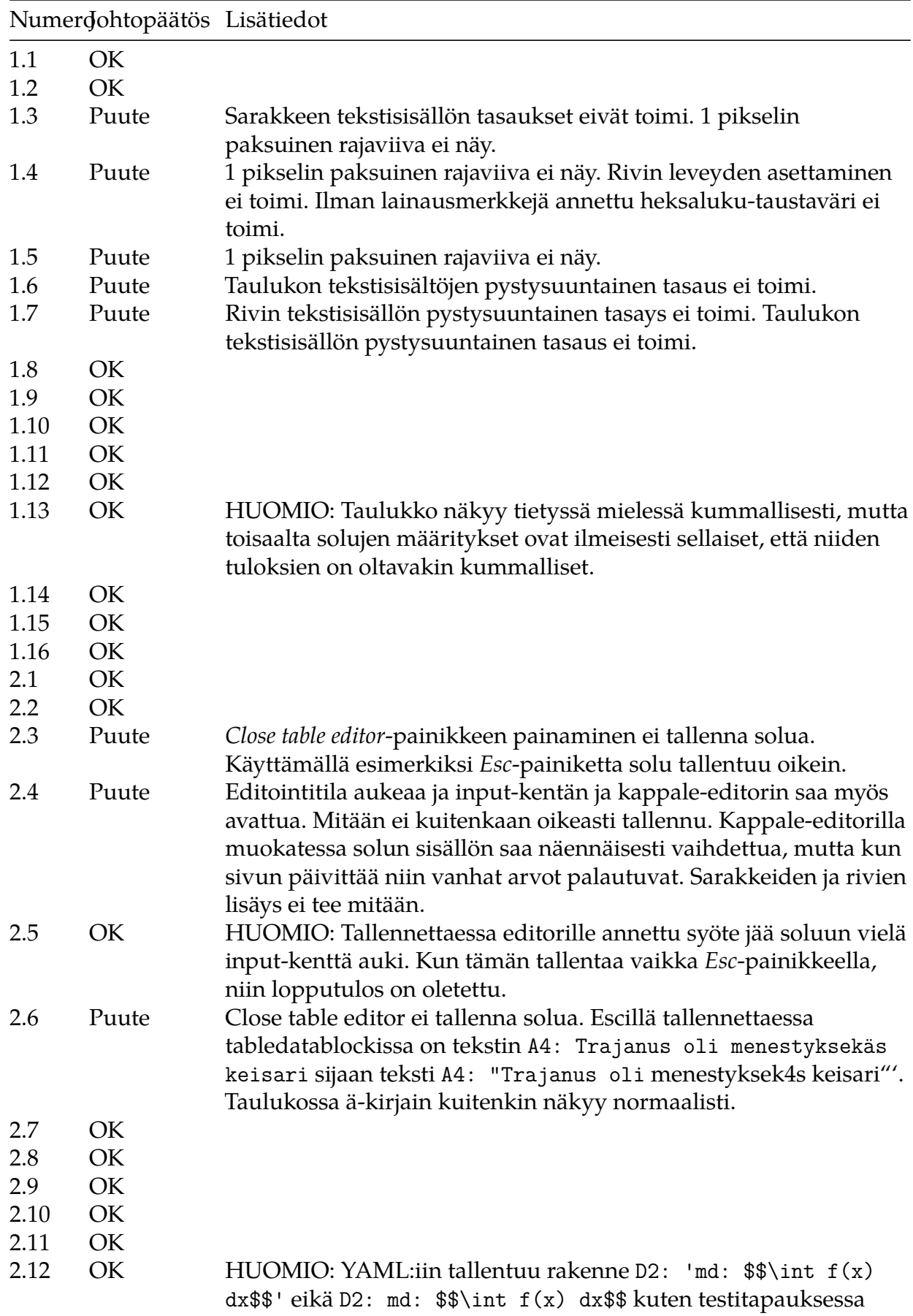

määritellyssä virheettömässä lopputuloksessa.

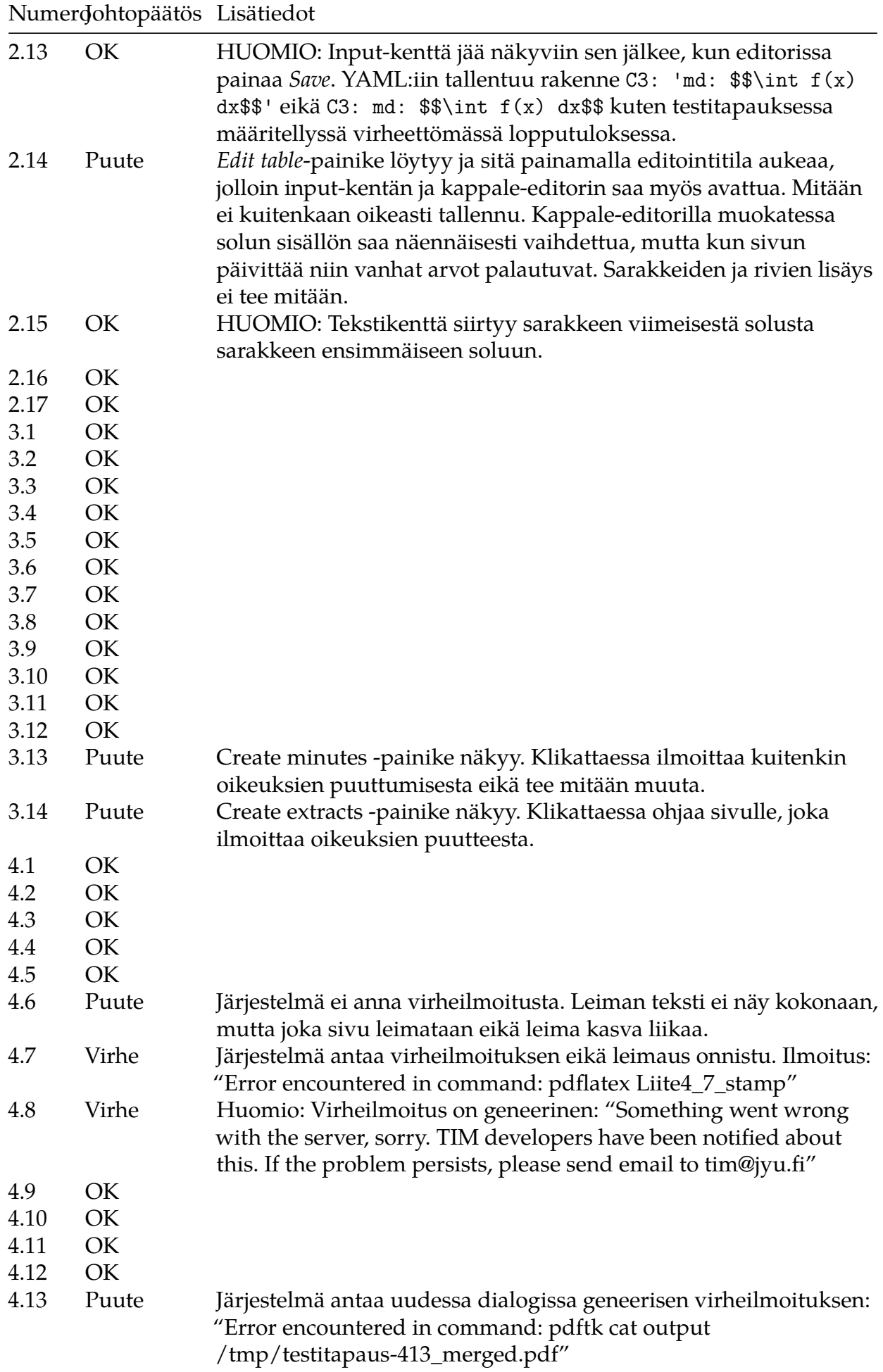

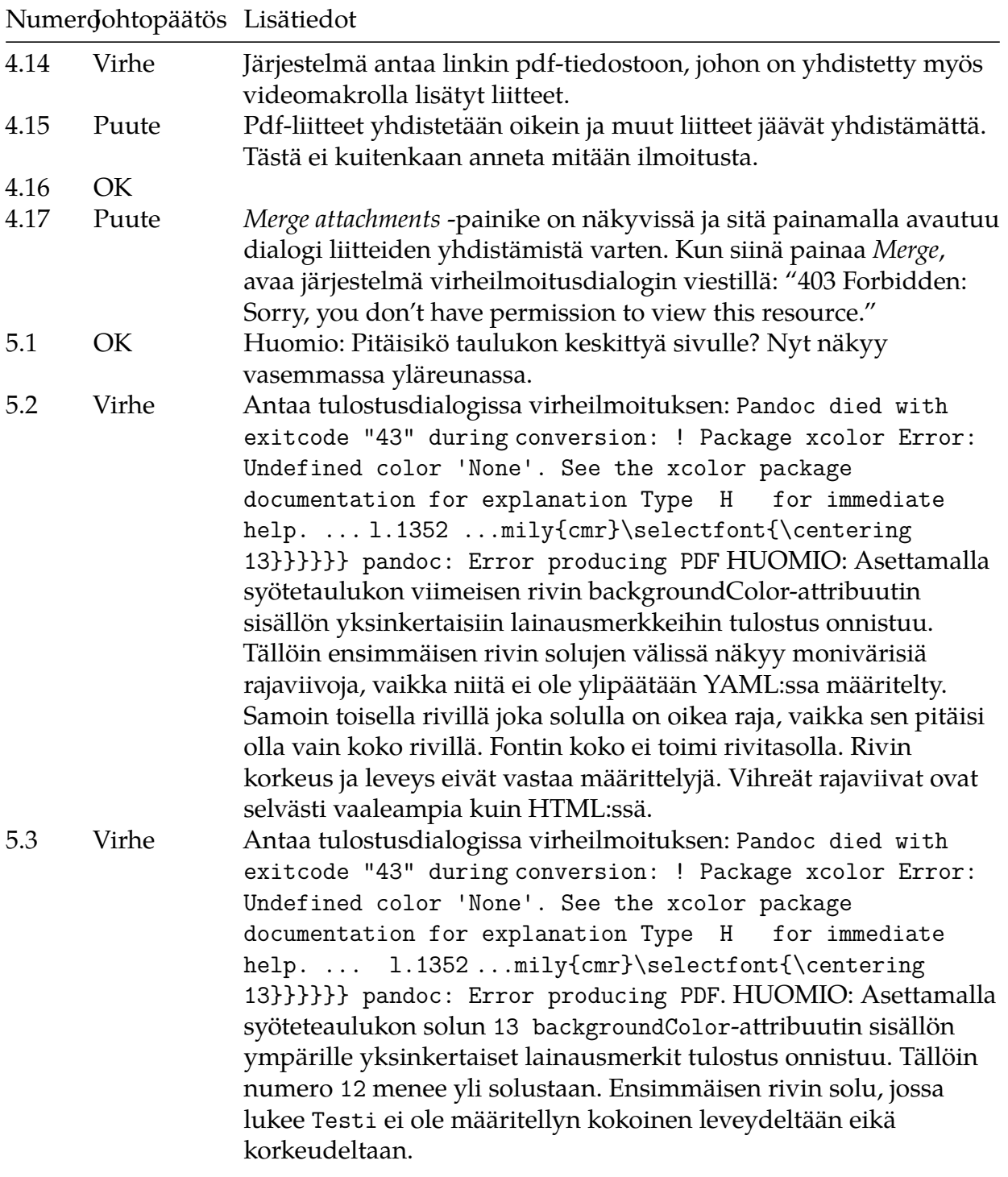

### Numerdohtopäätös Lisätiedot

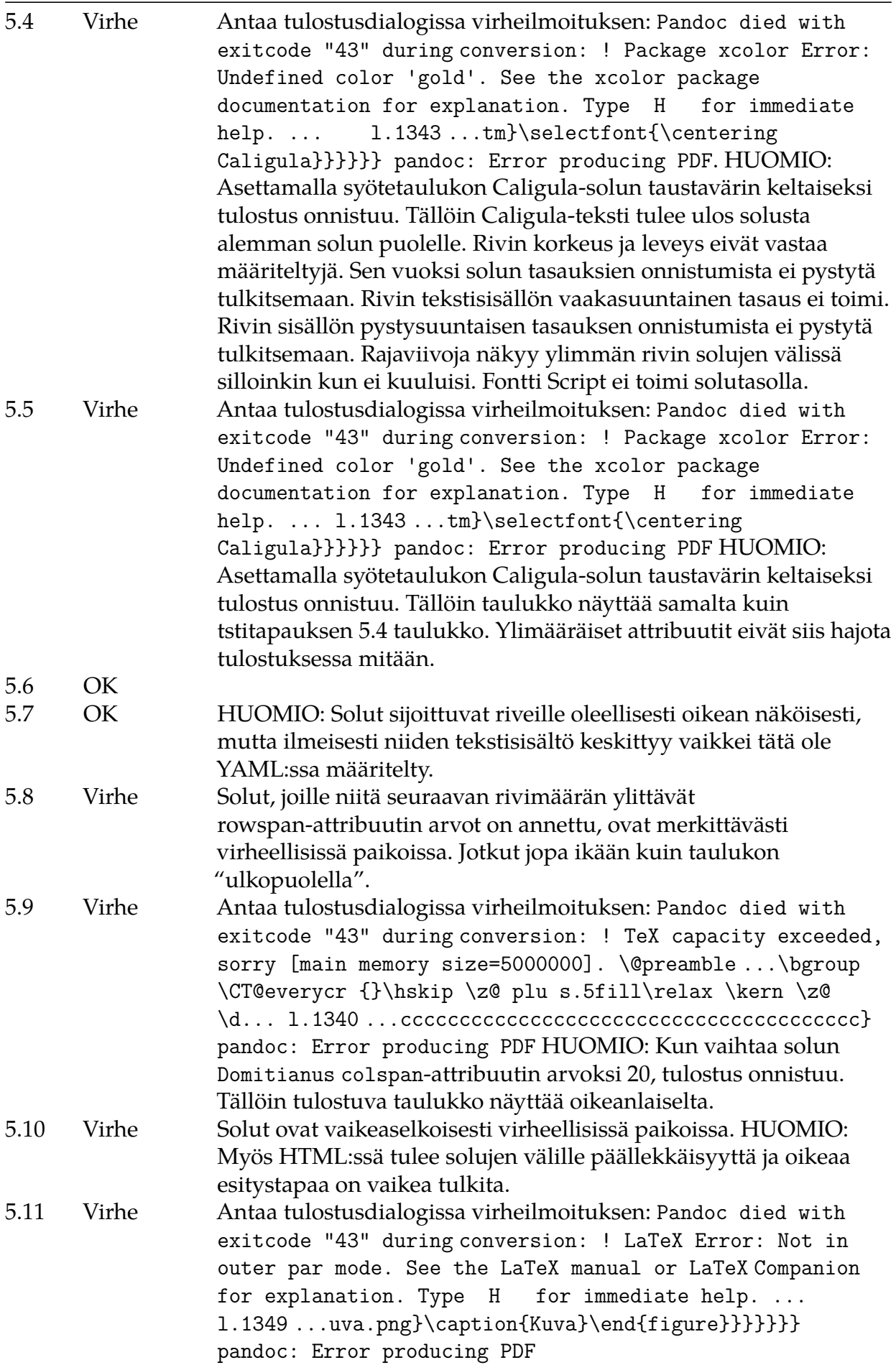

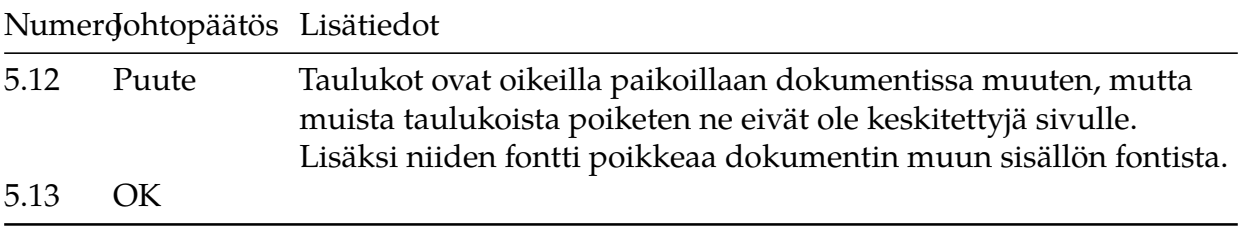

## **4 Yhteenveto**

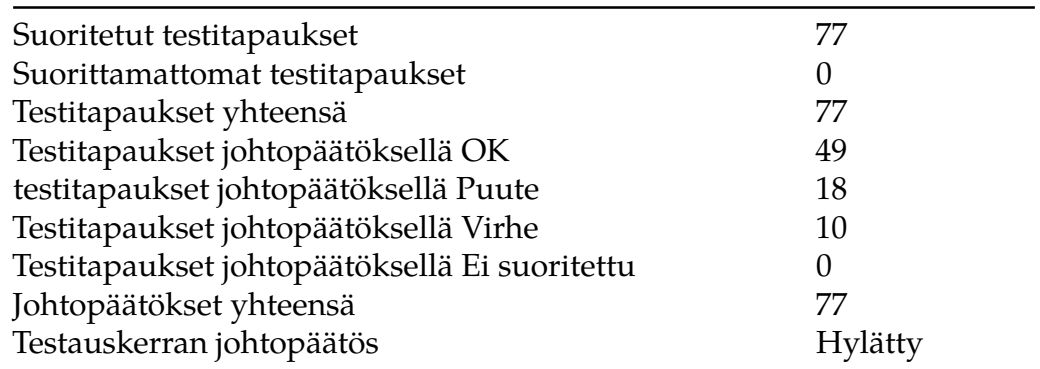

## **5 Suositeltavat toimenpiteet**

Suositellaan löydettyjen puutteiden ja virheiden vakavuuden ja korjaustarpeiden arviointia.